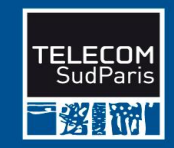

## **Modèle Relationnel et Algèbre Relationnels**

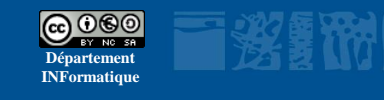

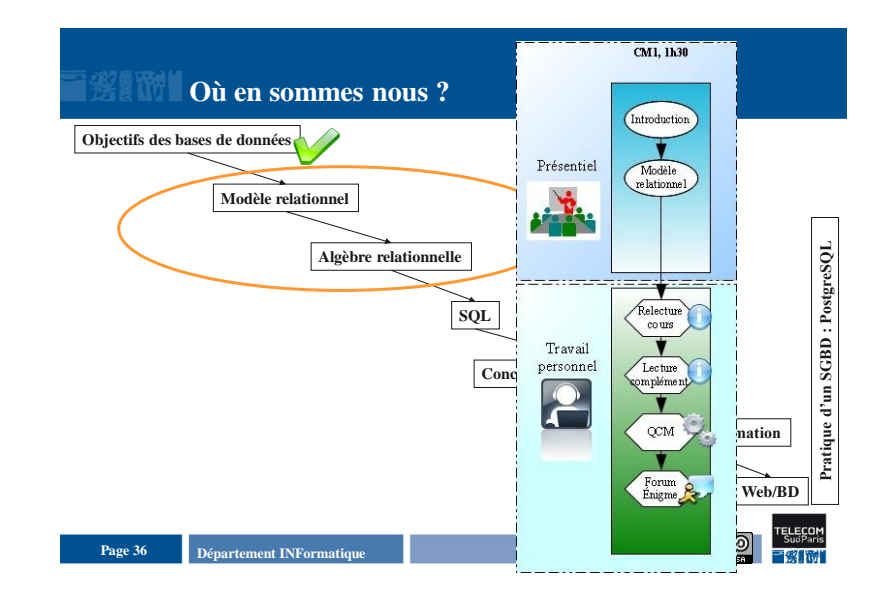

## **Plan du document**

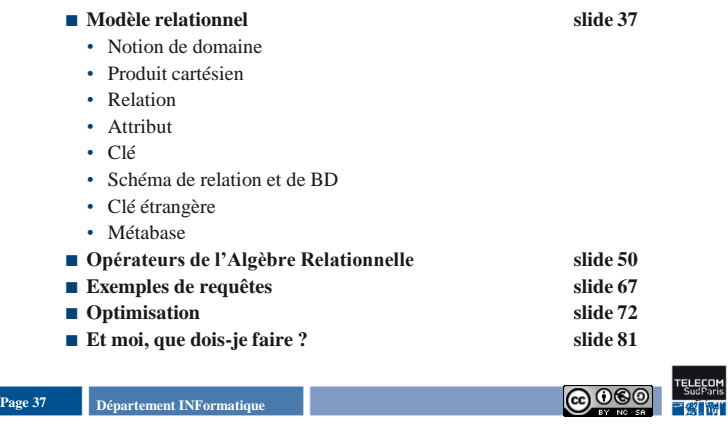

## **Notion de domaine**

- **Définition**
- Ensemble de valeurs
- **Exemples**
	- Entier, réel, chaîne de caractères, booléen
- Salaire =  $1000...100000$  ( $\epsilon$ )
- Couleur =  $\{\text{``rosé', 'blanc', 'rouge'}\}$

Page 38 **Page 38 Page 38 Page 38 Page 38 Page 38 Page 38 Page 38 Page 38 Page 38 Page 38 Page 38 Page 38 Page 38 Page 38 Page 38 Page 38 Page 38 Page 38 Page 38 Page 38 Page 38 Pag** 

**Modèle relationnel**

## **Modèle relationnel**

## **Produit cartésien**

## **Définition**

• Le produit cartésien de  $D_1$ , ...,  $D_n$  est l'ensemble des n-uplets  $(tuples) < V_1, \ldots, V_n$ > tel que  $V_i \in D_i$ 

## **Notation**

 $\bullet$  D<sub>1</sub> X ....X D<sub>n</sub>

## **Exemple :**

- $D_1 = \{ 'BD', 'IO' \} (codeUV)$
- $D_2 = \{ 'Lecoeq', 'Conan' \}$  (coord)

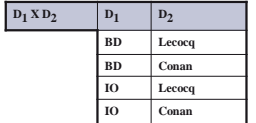

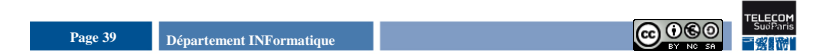

## **Relation**

## **Définition**

- Sous-ensemble du produit cartésien d'une liste de domaines
- Caractérisée par un nom

## **Exemple**

- $D_1 = \text{codeUV}$
- $D_2$  = coord
- $D_3$  = entiers de 0 à 150

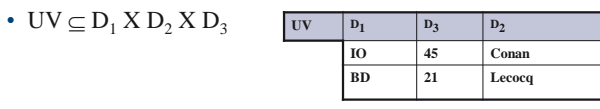

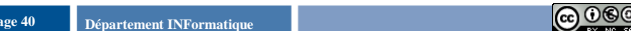

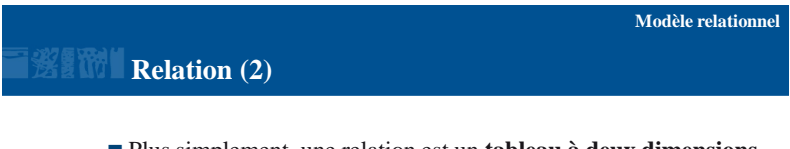

- Plus simplement, une relation est un **tableau à deux dimensions**
- Une **ligne** est un *n-uplet* ou *tuple*
- Nom associé à chaque **colonne** afin de la repérer indépendamment de l'ordre **=** *attribut*
	- Prend ses valeurs dans un *domaine*
	- Exemple : codeUV prend ses valeurs dans  $D_1$

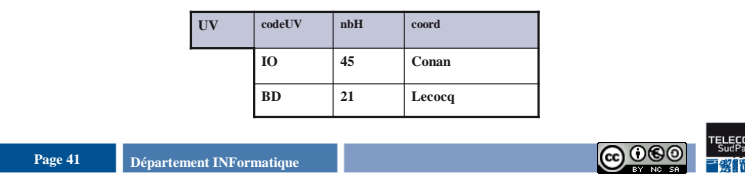

## **Exemples de relations**

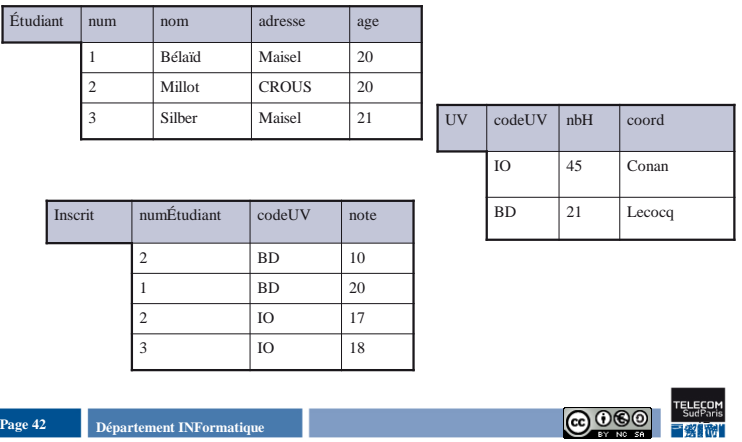

**Modèle relationnel**

#### **Modèle relationnel**

## **Clé**

<u>/|\</u>

**Définition**

**Exemple**

• Clé de Étudiant ? • Clé de UV ? • Clé de Inscrit ? **Contrainte d'intégrité**

inconnue)

#### **Modèle relationnel**

#### **Définition**

• Le schéma d'une relation décrit :

**Schéma de relation**

- Son nom
- La liste des attributs qu'elle comporte et des domaines associés
- La liste des attributs composant la clé (la clé est soulignée)
- **Exemple**
- Étudiant(num : entier, nom : chaîne, adresse : chaîne, age : entier de 18 à 35)

### ■ Intention vs. Extension

- Schéma de relation : intention de la relation
- Table : extension
- Schéma d'une BD relationnelle : ensemble des schémas des relations

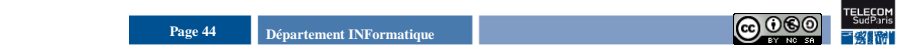

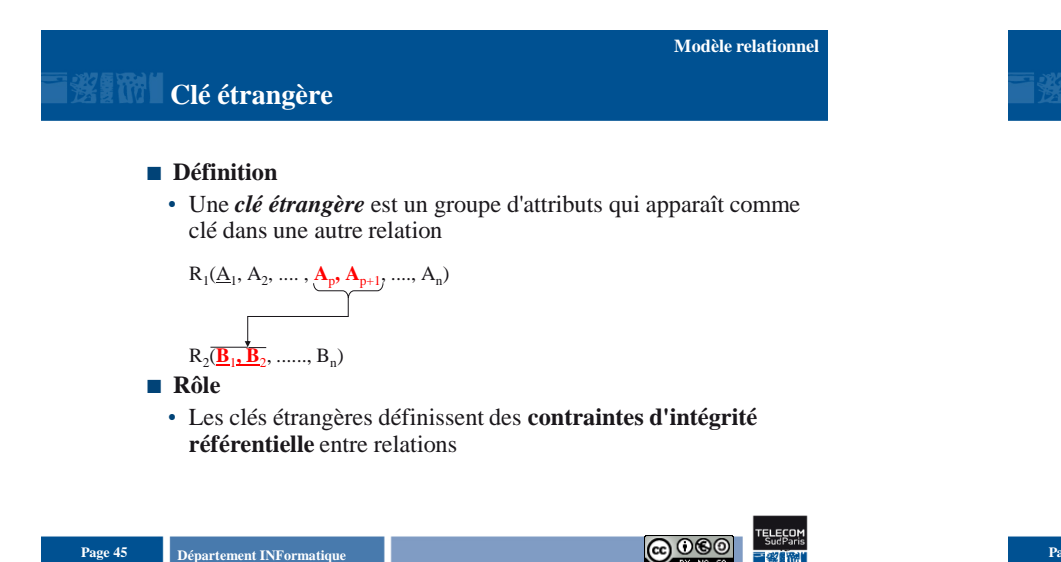

Page 43 **Page 43 Page 43 Page 43 Page 43 Page 43 Page 43 Page 43 Page 43 Page 43 Page 43 Page 43 Page 43 Page 43 Page 44 Page 44 Page 44 Page 44 Page 44 Page 44 Page 44 Page 44 Pag** 

uplet unique dans une relation (à tout instant)

• Une **clé** est un groupe minimum d'attributs qui détermine un n-

• Toute **relation doit posséder une clé** renseignée (sans valeur

# **Clé étrangère (2)**

### **Mises à jour et clés étrangères**

- Insertion : la valeur des attributs doit exister dans la relation référencée.
- Insertion de (4, 'BD', 15) dans Inscrit ?
- Suppression dans la relation référencée; les n-uplets référençant doivent disparaître.
	- Suppression de l'étudiant 2 dans Étudiant ?
- **Page 46 Département INFormatique Page 46 Page 46 Page 46 Page 46 Page 46 Page 46 Page 46 Page 46 Page 46 Page 46 Page 46 Page 46 Page 46 Page 46 Page 46 Page 46 Page 46 Page 46 Page**

**Modèle relationnel**

### **Modèle relationnel**

## **Clé étrangère**

 **Exemples** Étudiant(num, nom, adresse, age)

## UV(codeUV, nbH, coord)

Inscrit(numÉtudiant, codeUV, note)

Livre(côte, titre, numÉtudiant, datePrêt)

Chambre(no, prix, numÉtudiant)

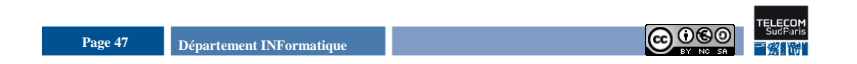

## **Métabase**

- **Définition**
- Base de données contenant l'ensemble des schémas et des règles de correspondances associées à une base de données
- **Principe** 
	- Une base décrivant les autres bases, c'est-à-dire :
	- les relations
	- les attributs
	- les domaines
	- les clés .....
	- Notion de dictionnaire de données
	- Base particulière, système, gérée par l'administrateur de BD

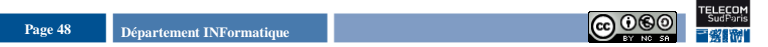

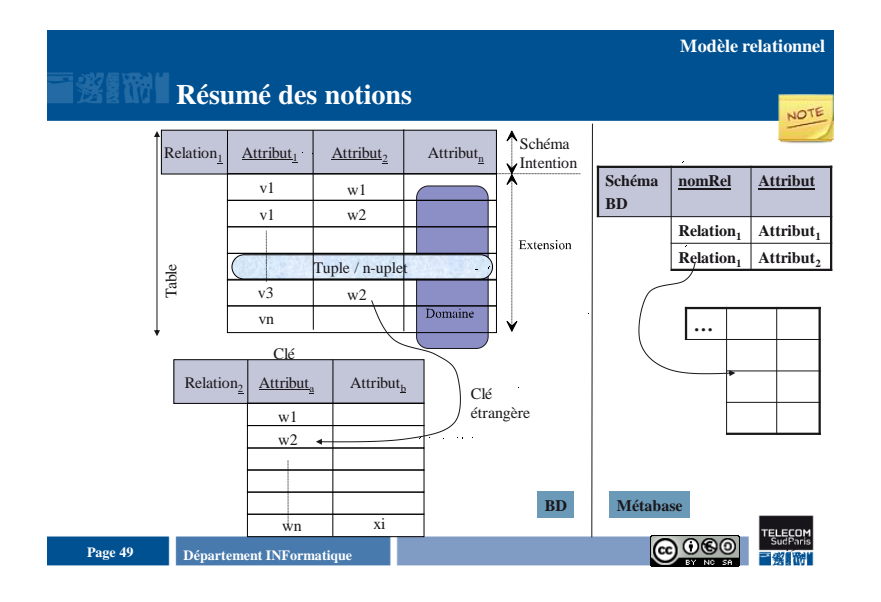

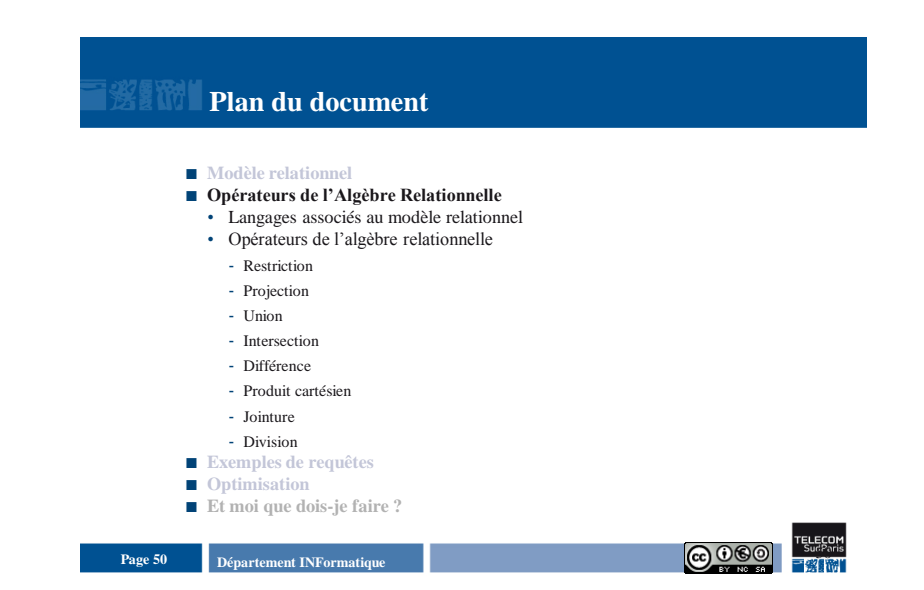

### **Algèbre relationnelle**

## **Langages associés au modèle relationnel**

### **Langages de Définition de Données (LDD)**

• Définition /mise à jour des schémas des relations

### ■ Langages de manipulation de données (LMD)

- Interrogation : recherche de données
- Mises à jour : insertion, suppression, modification

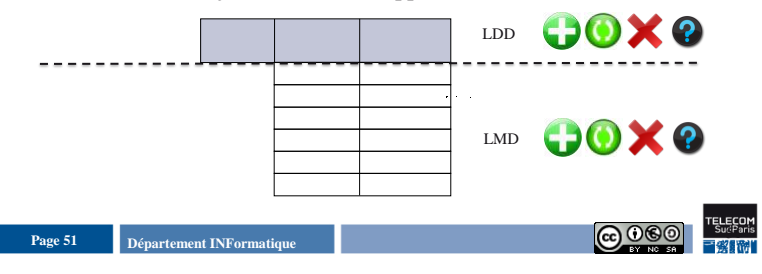

## **Opérateurs de manipulation**

 Tout **résultat** d'une opération **est une relation**  $\Rightarrow$  peut être réutilisée en entrée d'un nouvel opérateur  $\Leftrightarrow$  composer les opérateurs

## ■ Bon niveau de réflexion

- Faire un programme = élaborer un algorithme puis le traduire dans un langage de programmation
- Faire une requête = élaborer une composition d'opérateurs algébriques puis la traduire en SQL

### **Les opérateurs peuvent être classifiés en :**

- opérateurs ensemblistes / opérateurs relationnels
- opérateurs de base / opérateurs dérivés
- opérateurs unaires / opérateurs binaires
- Unaires : sélection (restriction), projection,
- Binaires : union, intersection, différence, produit cartésien, jointure, division

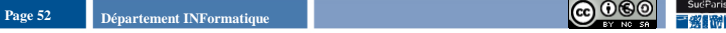

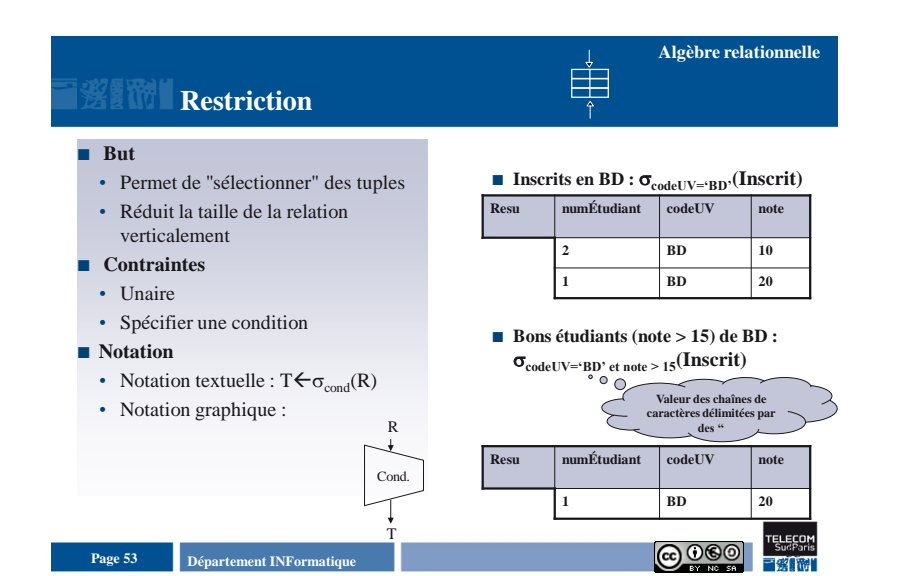

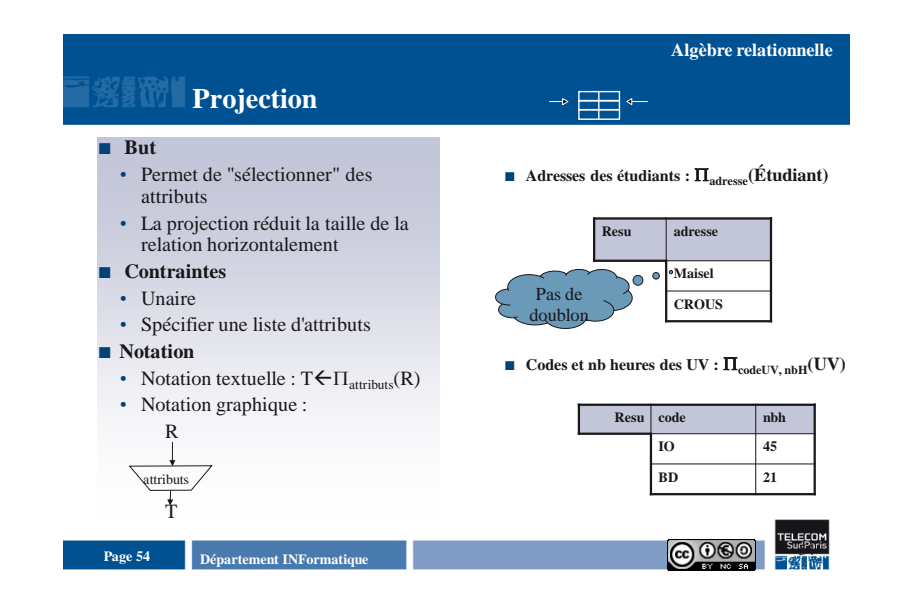

## Introduction aux Bases de Données Relationnelles Modèle relationnel et algèbre relationnelle 5

**Algèbre relationnelle**

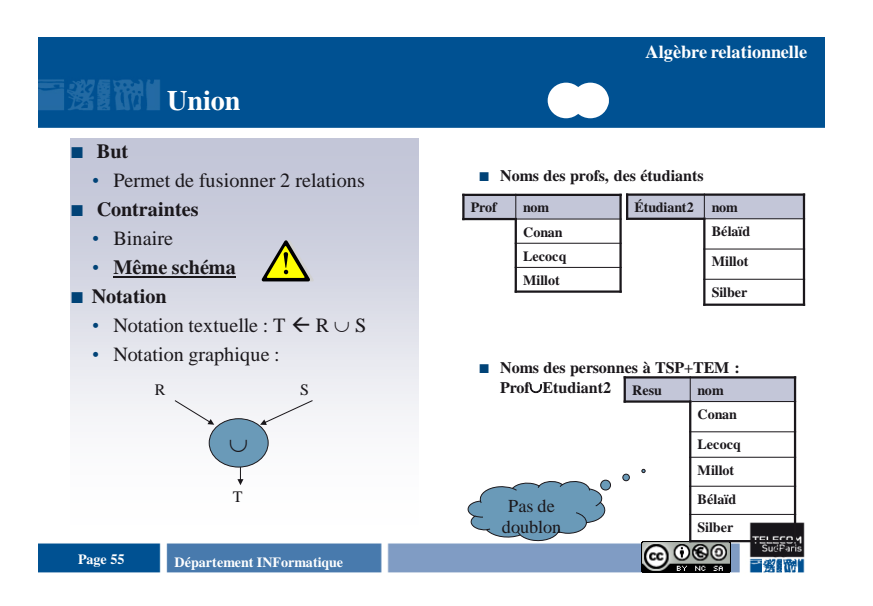

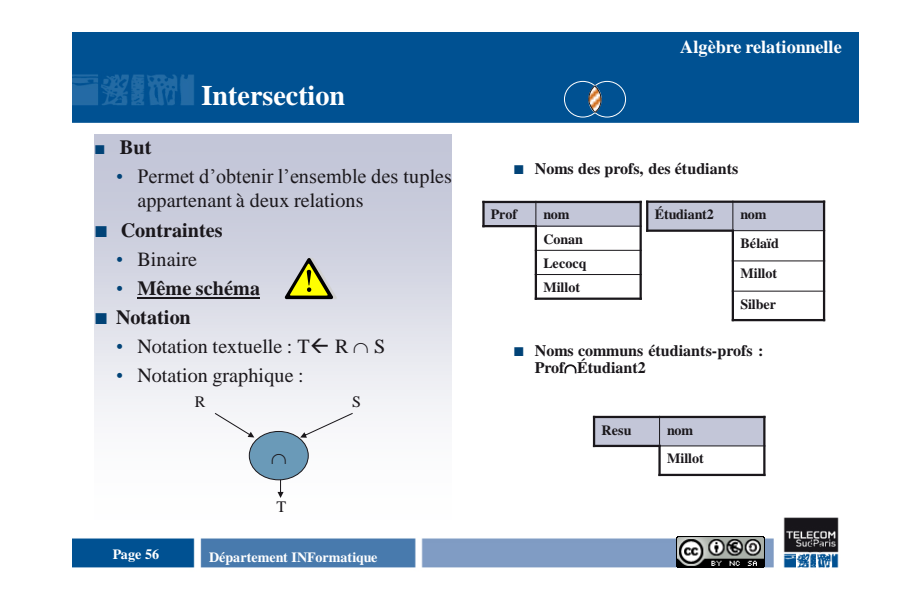

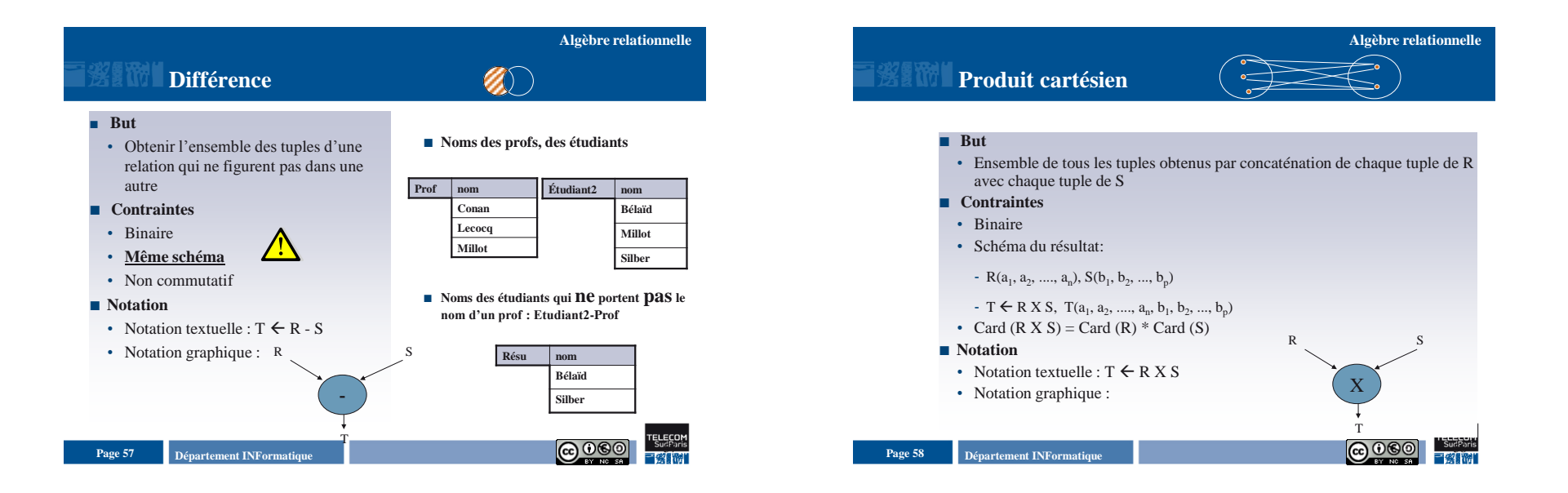

### **Algèbre relationnelle**

## **Produit cartésien (2)**

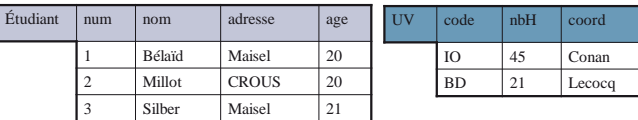

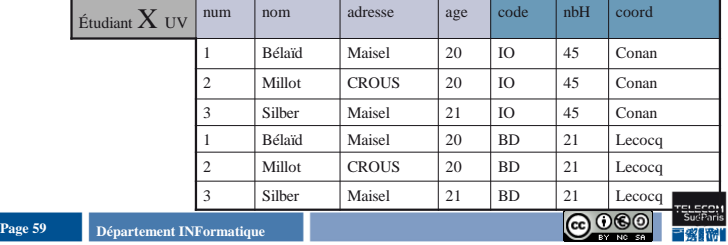

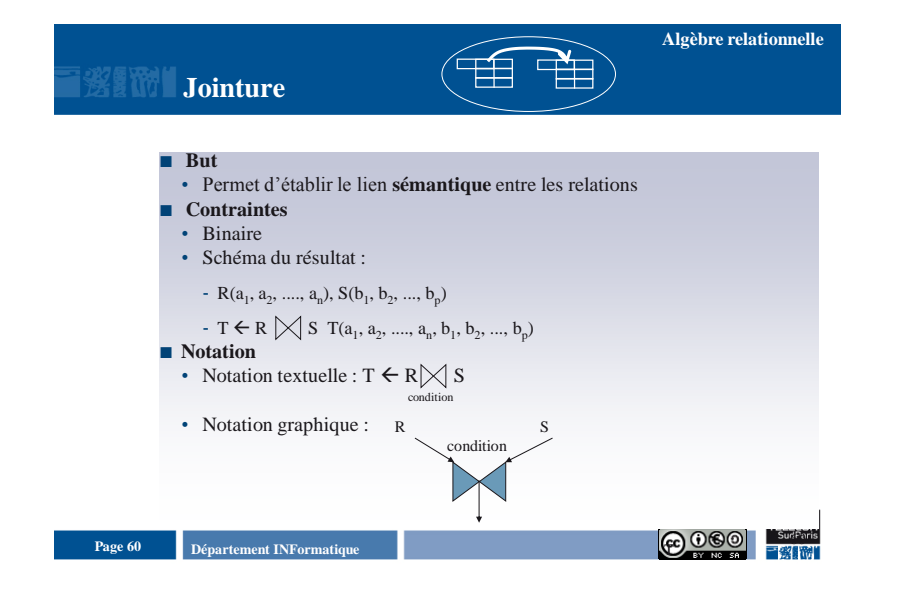

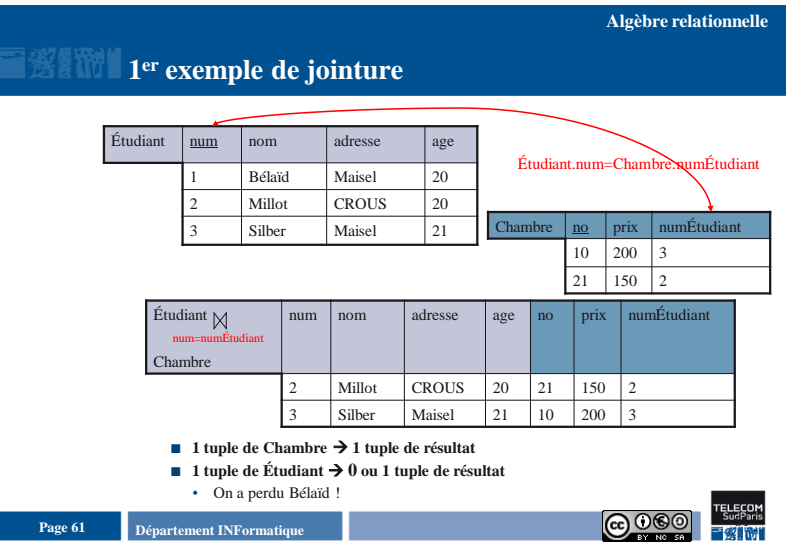

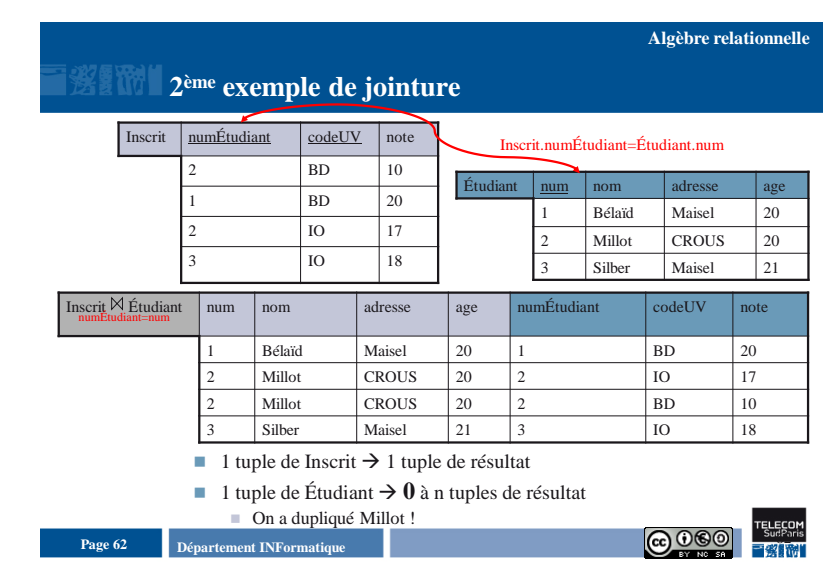

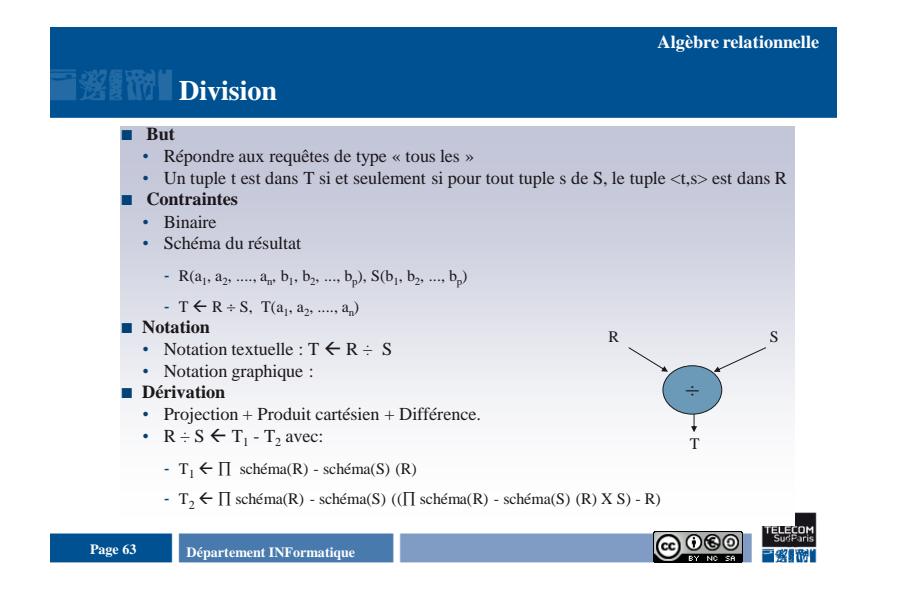

### **Exemple de division Quels sont les étudiants inscrits à toutes les UVs ? Algèbre relationnelle**

### **Exemple**

- Construire R : ensemble de toutes les informations dont on a besoin = attributs numÉtudiant et codeUV de Inscrit (R)
- Construire S : ensemble correspondant à « **tous les** » après le verbe, ici UV, et rien qu'à cet ensemble => codeUV (S)
- Résultat  $\leftarrow$  R ÷ S
- Vérification :
- Résultat  $X S \subset R$

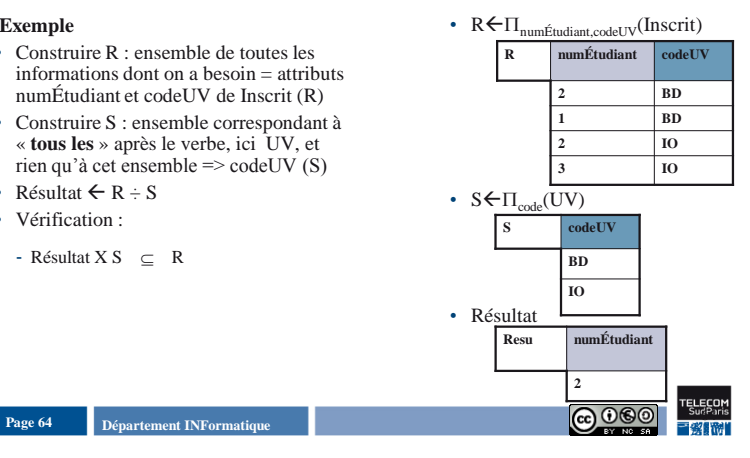

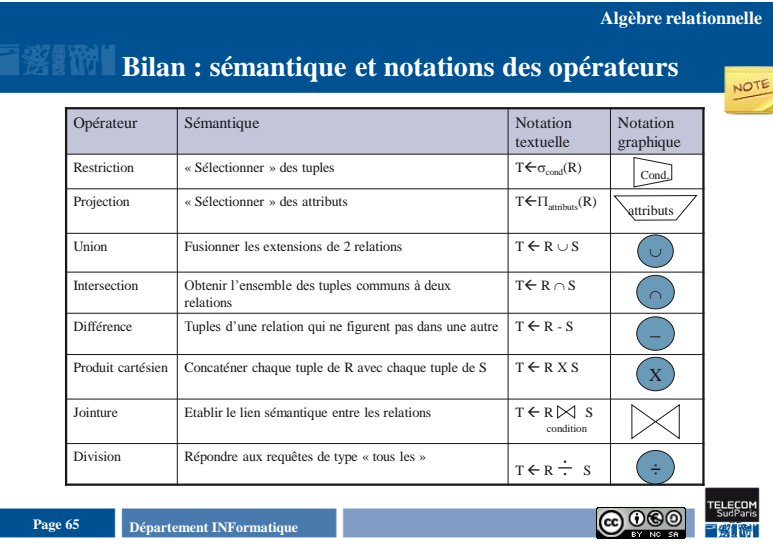

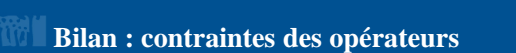

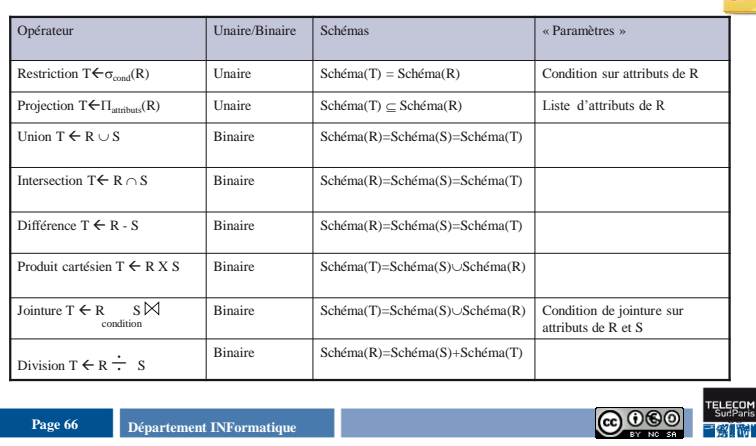

## Introduction aux Bases de Données Relationnelles Modèle relationnel et algèbre relationnelle 8

**Algèbre relationnelle**

## **Plan du document**

- **Modèle relationnel**
- **Opérateurs de l'Algèbre Relationnelle**

Page 67 **Page 67 Page 67 Page 67 Page 67 Page 67 Page 11 <b>Page 12 Page 12 Page 12 Page 12 Page 12 Page 12 Page 12 Page 12 Page 12 Page 12 Page 12 Page 12 Page 12 Page 12 Page 12 Page** 

## **Exemples de requêtes**

- Optimisation
- **Et moi que dois-je faire ?**

## **Exemples de requêtes en algèbre relationnelle**

#### **Base de données exemple : les vins** Vins(num, cru, annee, degre) Recoltes(nvin, nprod, quantite) Producteurs(num, nom, prenom, region) Clients(num, nom, prenom, ville) Commandes(ncde, date, ncli, nvin, qte) Livraisons(ncde, no\_ordre, qteLivree) V R P  $\overline{Cl}$ C  $L$

Quels « liens » entre ces informations ?

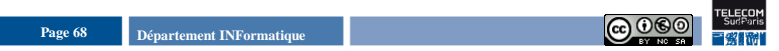

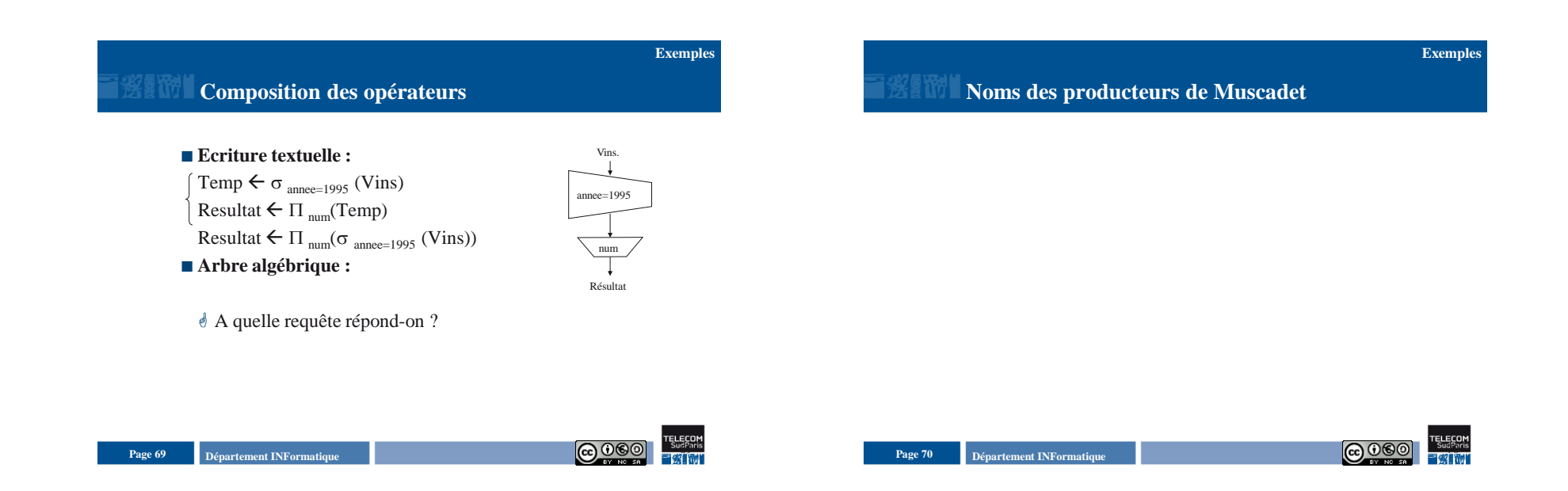

**Exemples**

**Numéros des vins ne faisant l'objet d'aucune commande Exemples**

## **Plan du document**

- Modèle relationnel
- **Opérateurs de l'Algèbre Relationnelle**
- **Exemples de requêtes**
- **Optimisation**
- **Et moi que dois-je faire ?**

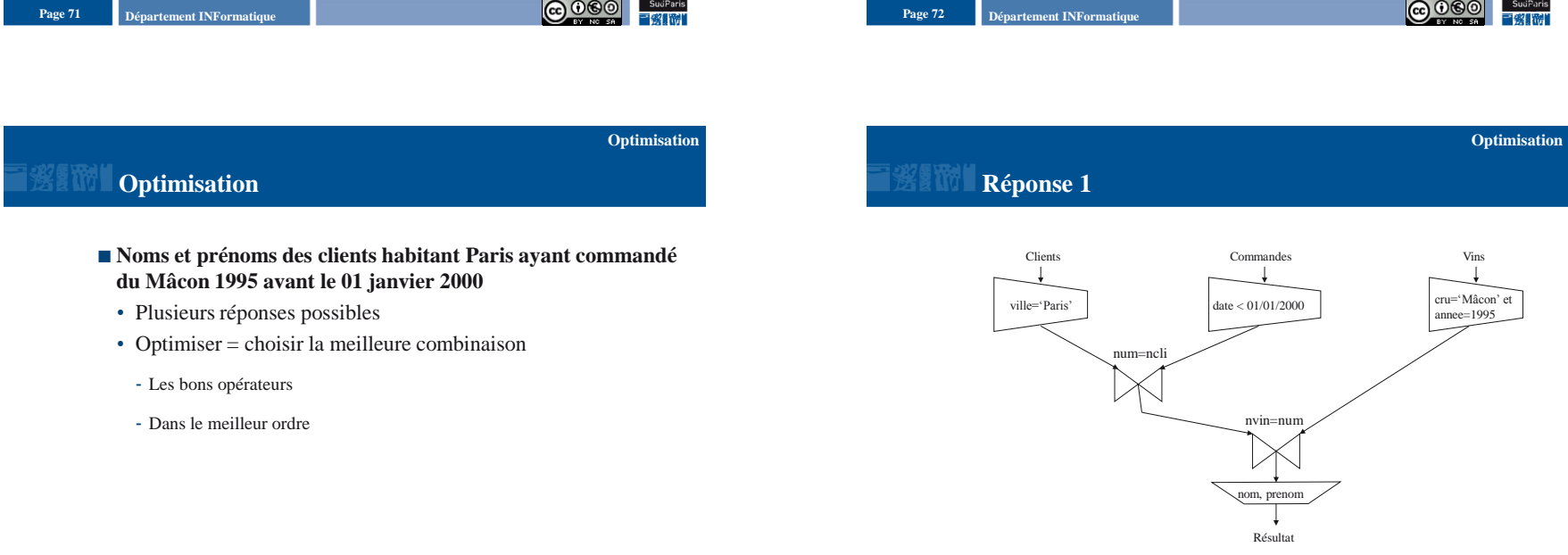

**TELECOM** 

**Departement INFormatique Page 74 Page 74 Page 74 Page 74 Page 74 Page 74 Page 76 Page 76 Page 76 Page 76 Page 76 Page 76 Page 76 Page 76 Page 76 Page 76 Page 76 Page 76 Page 76 Page** 

**Departement INFormatique Page 73 Page 73 Page 73 Page 73 Page 73 Page 73 Page 74 Page 74 Page 74 Page 74 Page 74 Page 74 Page 74 Page 74 Page 74 Page 74 Page 74 Page 74 Page 74 Page** 

TELECOM

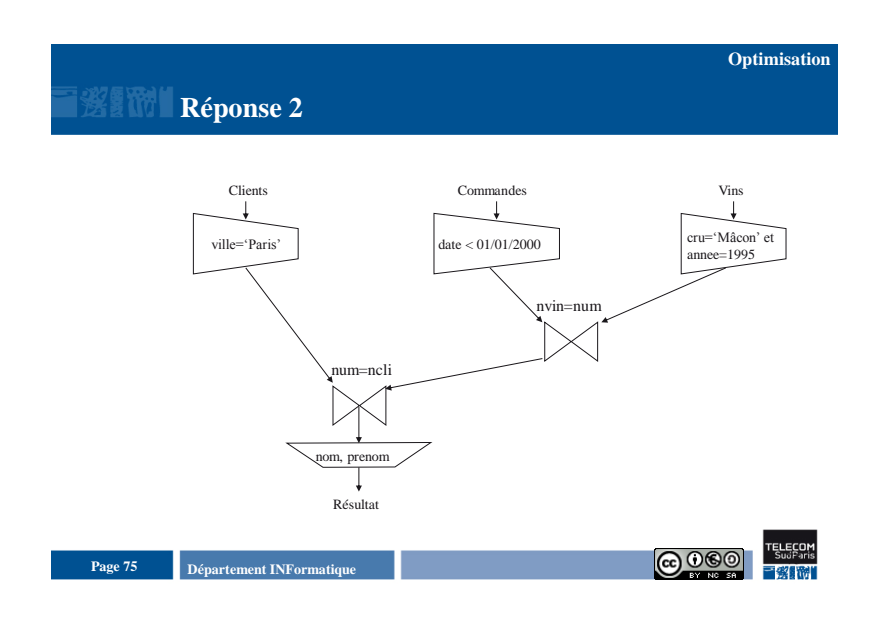

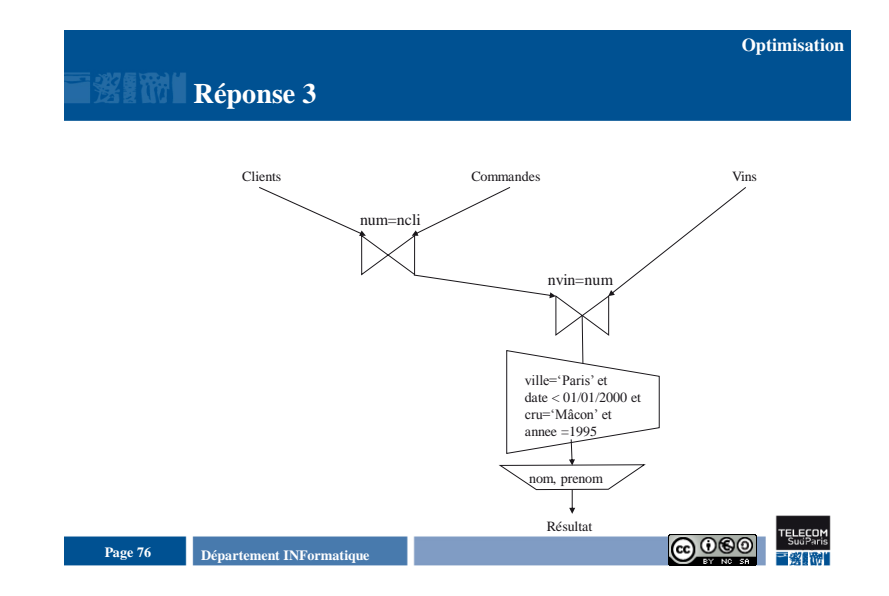

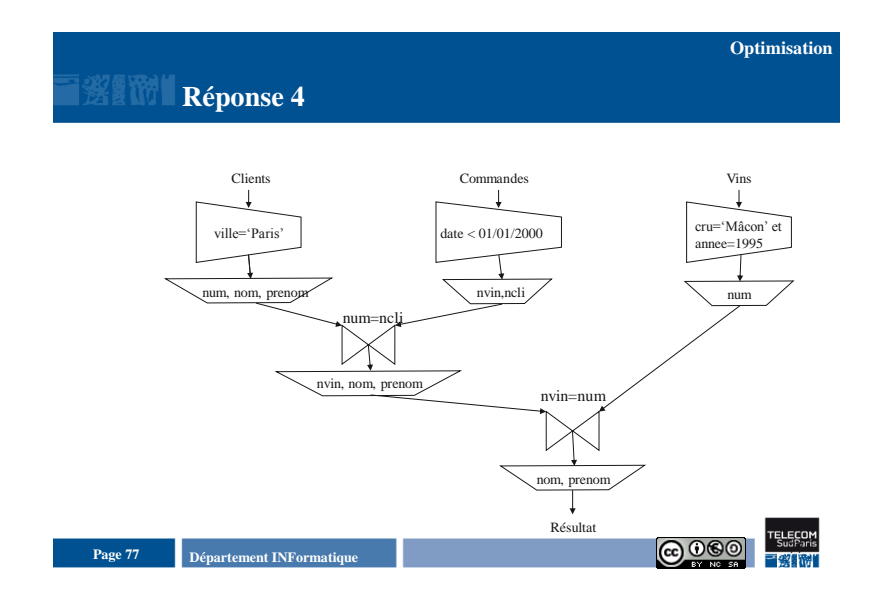

# **Optimisation par le SGBD**

- Optimiser
- Le nombre d'E/S
- Le temps UC
- …

### **Facteurs déterminants**

- Ordre d'exécution des opérations algébriques
- Algorithme implantant les opérations algébriques
- Placement des données sur le disque
- Taille des relations intermédiaires
- Statistiques d'exécution …

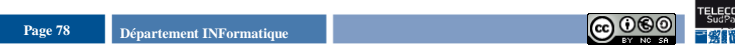

**Optimisation**

## **Optimisation**

## **Restructuration**

- **Heuristique la plus employée**
- Remonter les opérateurs unaires (restriction, projection) => diminution de la taille des relations
- Descendre les jointures

#### **Propriétés utilisées**

- Associativité des jointures
- Commutativité restriction / projection
- Commutativité restriction / jointure
- Commutativité projection / jointure

## **Quelle répartition des responsabilités ?**

#### **Libérer l'utilisateur des problèmes d'optimisation**

- Exprimer une question sans préciser l'enchaînement des opérations algébriques
- $\cdot$   $\rightarrow$  langage non procédural
- $\cdot \rightarrow$  langage **déclaratif**

### **Responsabilités du SGBD**

- Traduction sous la forme d'un arbre algébrique
- Optimisation de l'arbre
- Exécution de l'arbre optimisé

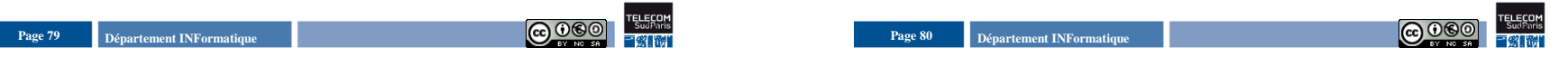

# **Plan du document**

- **Modèle relationnel**
- **Opérateurs de l'Algèbre Relationnelle**
- **Exemples de requêtes**
- Optimisation
- **Et moi que dois-je faire ?**

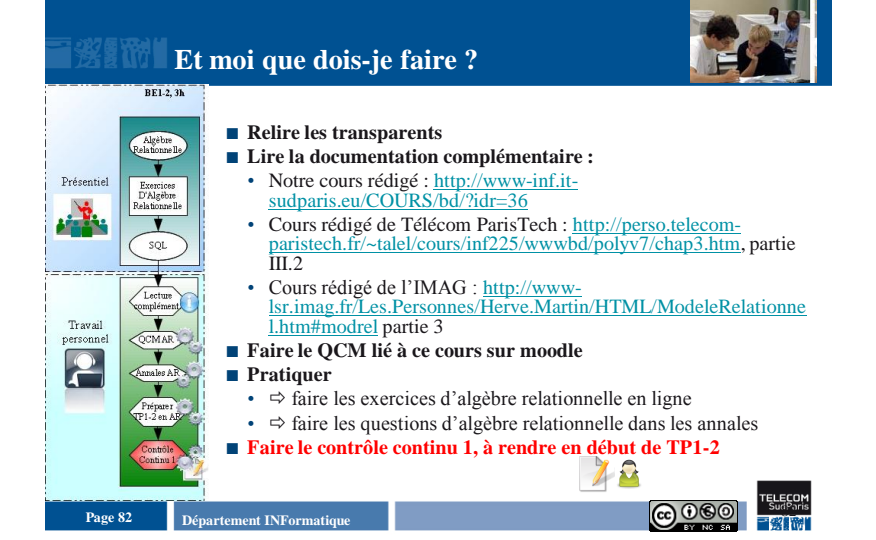